# **IBM Natural Job Interview Questions And Answers**

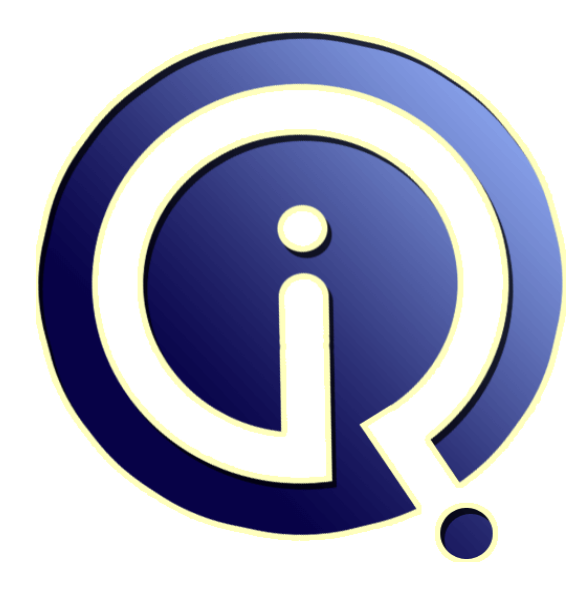

## **Interview Questions Answers**

**https://interviewquestionsanswers.org/**

## **About Interview Questions Answers**

**Interview Questions Answers . ORG** is an interview preparation guide of thousands of Job Interview Questions And Answers, Job Interviews are always stressful even for job seekers who have gone on countless interviews. The best way to reduce the stress is to be prepared for your job interview. Take the time to review the standard interview questions you will most likely be asked. These interview questions and answers on IBM Natural will help you strengthen your technical skills, prepare for the interviews and quickly revise the concepts. 

If you find any **question or answer** is incorrect or incomplete then you can **submit your question or answer** directly with out any registration or login at our website. You just need to visit IBM Natural Interview Questions And Answers to add your answer click on the *Submit Your Answer* links on the website; with each question to post your answer, if you want to ask any question then you will have a link *Submit Your Question*; that's will add your question in IBM Natural category. To e[nsure quality,](https://interviewquestionsanswers.org/_IBM-Natural) each submission is checked by our team, before it becomes live. This IBM Natural Interview [preparation PDF was generated at](https://interviewquestionsanswers.org/_IBM-Natural) **Wednesday 29th November, 2023** 

You can follow us on FaceBook for latest Jobs, Updates and other int[erviews material.](https://interviewquestionsanswers.org/_IBM-Natural) [www.facebook.c](https://interviewquestionsanswers.org/_IBM-Natural)om/InterviewQuestionsAnswers.Org

Follow us on Twitter for latest Jobs and interview preparation guides. [https://twitter.com/InterviewQA](https://www.facebook.com/InterviewQuestionsAnswers.Org)

If you need any further assistance or have queries regarding this document or its material or any of [other inquiry, please do not hesit](https://twitter.com/InterviewQA)ate to contact us.

Best Of Luck.

**Interview Questions Answers.ORG Team https://InterviewQuestionsAnswers.ORG/ Support@InterviewQuestionsAnswers.ORG**

#### **Question - 1:**

Þò

Explain Is it possible to code GOTO statement in NATURAL? if yes please provide the syntax of the same?

#### **Ans:**

No, There is not GOTO statement in Natural. There is a Perform statement which is used to call a subroutine. A subroutine is a a block of code which is to be executed several times within an object.

**View All Answers**

#### **Question - 2:**

Tell me what type of files we can process thru file-aid?

#### **Ans:**

Flat - sequential or VSAM files

#### **View All Answers**

#### **Question - 3:**

Explain why do we use file-aid for seqential files?

#### **Ans:**

We use File aid for sequential files for the following reason:

- 1. Copy from one file to another only selected amount of
- records.
- 2. To browse or edit through the file using a copybook.
- 3. For impact analysis on a particular file.

### **View All Answers**

#### **Question - 4:**

Explain how to ftp the natural program to desktop? (from mainframe to pc), is it possible?

#### **Ans:**

**IBM Natural [In](https://interviewquestionsanswers.org/)terview Questions And Answers Guide.**<br>
<br>
The state of Correct Discussion and Correct Discussions in Natural Interview provide the symme of the same?<br> **And Correct Discussions and Correct Discussions And The** Yes, it is possible. The below JCL can list the source of the Natural program to a dataset and it can be very well downloaded using option 6. //STEP1 EXEC NATBATT //SYSOUT DD SYSOUT=\* //CMPRINT DD DSN=USERID.MYNATPGM, // DISP=(NEW,CATLG,DELETE),<br>// SPACE=(CYL(1)RLSE)RECE  $SPACE=(CYL,(1,1),RLSE),RECFM=FBA,LRECL=133$ //SYSIN DD \* LOGON NATLIB L MYNATPGM FIN /\* NATLIB = YOUR NATURAL LIBRARY MYNATPGM = YOUR NATURAL PROGRAM **View All Answers**

#### **Question - 5:**

How do you pass data from a Natural Program to an External Subroutine? Can it share the LDA of Program as in Internal Subroutine?

#### **[Ans:](https://interviewquestionsanswers.org/__Explain-how-to-ftp-the-natural-program-to-desktop-from-mainframe-to-pc-is-it-possible)**

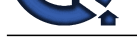

Parameters can be passed with the PERFORM statement from the invoking object to the external subroutine. These parameters must be defined either in the DEFINE DATA PARAMETER statement of the subroutine, or in a parameter data area used by the subroutine. An external subroutine can access the global data area used by the invoking object. In addition, an external subroutine can have its own local data area, in which the fields that are to be used only within the subroutine are defined. However, an external subroutine cannot have its own global data area.

**View All Answers**

#### **Question - 6:**

What happens when you issue a ESCAPE ROUTINE in a program? Will there be any compilation /Run time erro?

#### **Ans:**

Escape Routine is generally used to interupt the processing of Subprogram or Subroutine to return Control back to the next statement from where this subprogram or routine was called. This statement will return an error if not placed within a subprogram, subroutine or processing loop.

**View All Answers**

#### **Question - 7:**

Suppose You are processing an input file in a Natural program and you want the program to fail if the file is empty. What command you use in Natural to force it to fail?

#### **Ans:**

You use the following steps to check whether the input file is empty Step A. Read work file #WK-Number once #WK-Record Step B. At End of File Write "Input file is Empty"

End-Endfile

The first step will read the first record in the file and the next step will see the End of File condition. If the File is empty, the program will write that we have an Empty input file to spool.

**View All Answers**

#### **Question - 8:**

Explain the difference between External subroutine and subprogram?

#### **Ans:**

An External Subroutine has got access to the Caller's GDA where in the subprogram does not have. The subprogram is like blackboxes as they are not aware of the caller's environemnt. They take only the parameters and process it and return the values. e.g. One natural subprogram can be called through middle tiers like Entirex and Vitria from a different environment(Lets say a dot net or java developed web interface).However a similar interface can not call a natural external subroutine. As far as calling is concerned you use callnat for subprogram and perform for external subroutine.

**View All Answers**

#### **Question - 9:**

If the number of parameter is more than the expected then NAT0919 error is displayed. How many parameter are allowed in a CALL and CALLNAT statement?

#### **[Ans:](https://interviewquestionsanswers.org/__Explain-the-difference-between-External-subroutine-and-subprogram)**

CALL statement can have max 128 parameter **View All Answers**

#### **Question - 10:**

What is COBOL coding sheet?

**[Ans:](https://interviewquestionsanswers.org/__If-the-number-of-parameter-is-more-than-the-expected-then-NAT0919-error-is-displayed-How-many-parame)**

1-6 sequence numbers. 7 (\*) for comment (-) for continue (D) for debugging.

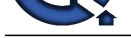

8-11 called as Area-A in this Area we can write Divisions,Para[graphs,sections,Level numbers.](https://interviewquestionsanswers.org/_IBM-Natural) 12-72 called as Area-B in this area we can write cobol executable statements like select,accept,display. 73-80 is ignored area by compiler but we can see in source Listing. **View All Answers**

**Question - 11:**

Can we see the copy book length using file-aid?

#### **Ans:**

yes we can find out the copy book length by using fileaid **View All Answers**

#### **Question - 12:**

How are you going to remove duplicates from the file that is being read?

#### **Ans:**

steps are as below 1. file should be in sorted order 2. you can use either at break statement on the descriptor and then do the validation or you can used desctiptor field for comparison of secod record and first record, if the descriptor values are same then escape top **View All Answers**

#### **Question - 13:**

Can you explain control variable in online screens?

#### **Ans:**

A control variable is used to dynamically set attribute and colour definitions for a field or group of fields depending upon a program condition. For example, Consider an order processing screen that allows you to create new contracts, modify existing contracts and look-up paid-up contracts. The screen used for all these functions is the same. However, when a paid-up contract is shown to the user, you do not expect it to be displayed in a modifiable state. So, you protect all the fields of the map and show it like "read only". However, for modifying an existing, nonpaid-up map, you enable certain fields. So, control variables can be used in scenarios like this to dynamically set the attributes of the field.

#### **View All Answers**

#### **Question - 14:**

**[In](https://interviewquestionsanswers.org/)terview Questions Answers.ORG** Explain ADABAS basic concepts. Like inverted list, address converter ,data storage?

#### **Ans:**

ADABASE the adaptable database, is a high-performance, multithreaded, database management system for mainframe platforms where database performance is a critical factor. It is built on INVERTED LIST model. Inverted List: it is used to resolve Adabas search commands and read records in logical sequence, is built and maintained for each field in an Adabas file that is designated as a key field or "descriptor".t is called an "inverted" list because it is organized by descriptor value rather than by ISN. ADDRESS CONVERTOR:it contains the RABN's in ISN order. It determines the physical location of a record. It is an index that maps the logical identifier of a record (that is, the ISN) to the relative Adabas block number (RABN) of the Data Storage block where the record is stored. DATA Storage:It stores the actual record in the order in which it was entered

#### **View All Answers**

#### **Question - 15:**

What is a hyperdescriptor? How does it work?

#### **[Ans:](https://interviewquestionsanswers.org/__Explain-ADABAS-basic-concepts--Like-inverted-list-address-converter-data-storage)**

Its a special kind of discriptor,It is an extension of Super descriptor and can have maximum of 20 fields.The hyperdescriptor option can be used to generate descriptor

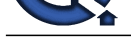

values based on a user-supplied algorithm.With hyperdescripto[rs, "fuzzy" matching is possible; i.e.,](https://interviewquestionsanswers.org/_IBM-Natural)  retrieving data based on similar rather than on exact search criteria. Hyperdescriptors allow multiple virtual indexes, meaning that several different search index entries can be made for a single data field.

**View All Answers**

#### **Question - 16:**

What is the quality process in development?

#### **Ans:**

When developing a new program, make sure that you remove unwanted fields or views that are declared inside the DEFINE DATA section. Since when a program is compiled, it picks these fields also in the buffer memory during compilation and resources would be wasted and efficiency is affected. Do not use unwanted READs inside a FIND statement.

Never use an UPDATE inside a physical READ.

Avoid using COMPUTE statements while performing straight forward addition, subtraction functions, rather use the appropriate ADD, SUB statements for it. **View All Answers**

#### **Question - 17:**

How to create 1 DDM that fetches 3 ADABAS files simultaneously?

#### **Ans:**

In general the DDM is part of a single Adabas file and we the programmers play around the views of DDMs. It is possible that there can be multiple views of a same file, but I never heard that there can be one DDM from multiple files.

**View All Answers**

#### **Question - 18:**

A field declared as P8 needs to be redefined as Alphanumeric. What would be its new size?

#### **Ans:**

I think directly this conversion is not possible as packed decimal is used for numeric value fields only. Since it is  $p(8)$  so the numeric value field size should be 15 or 16 as [8 can be either (n+1)/2 i.e. (15+1)/2 or ( n/2) i.e. 16/2]. So we can say (n15 or 16) will be (P8). Alternatively (A16 or 15)

**View All Answers**

#### **Question - 19:**

Is it possible to declare a GDA for an external subroutine?

#### **Ans:**

An external subroutine can access the global data area used by the invoking object(Program, Subprogram) Moreover, parameters can be passed with the PERFORM statement from the invoking object to the external subroutine. These parameters must be defined either in the DEFINE DATA PARAMETER statement of the subroutine, or in a parameter data area used by the subroutine. Programs, Subprograms and Subroutines Programming Guide In addition, an external subroutine can have its local data area, in which the fields that are to be used only within the subroutine are defined. However, an external subroutine cannot have its own global data area.

**View All Answers**

#### **Question - 20:**

Tell me Can we update with histogram?

#### **[Ans:](https://interviewquestionsanswers.org/__Is-it-possible-to-declare-a-GDA-for-an-external-subroutine)**

Hitogram retruns the one line output for each key value from the inverted list. for histogram ADABAS does not have access to data storage,therefore we can not do any update add or delete using histogram. **View All Answers**

### **Question - 21:**

Explain difference between read(1) and read work file once?

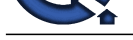

#### **Ans:**

Read(1) file1 in physical sequence: 1. Used to raed adabas file. 2. here (1 ) represents the number of record to be read its a processing loop eg Read(1) file1 in physical sequence --

#### ---

-- end-read

read work file :

- 1. Used to read flate file.
- 2. Once option is used to read only one record 3. its not a processing loop

### **View All Answers**

#### **Question - 22:**

Explain difference between read work file 1 and read work file once? Why we are using work file once?

#### **Ans:**

Both used to read sequentila file. Read work file 1: 1. is a processing loop strating like: Read work file 1 file1 ---

--

#### --

end- work. Here  $\leftarrow$  > file 1 is file name here and 1 is arbitary file number which is translated into dataset names CMwk01 in jcl. read work file once: 1. Reads only one reacord is to be read. 2. there is no processing loop eg. Read work file once

**View All Answers**

#### **Question - 23:**

How to find occurrence of MU and PE fields in a file?

#### **Ans:**

Number of occurances in MU and PE can be found by c\*field name. If Adabas file having MU field 'switch' and has 5 values. then in module you can find it by C\*switch. this will have value 5.

#### **View All Answers**

#### **Question - 24:**

How to move cursor to a particular field when position is not known?

#### **Ans:**

If you wish to position the cursor to a specified field, you can use the MARK option, eg. INPUT MARK \*#MAP.#ACTION USING MAP 'IVCLNTM1' and and to position to a particular position within a specified field, you use the MARK POSITION option. DEFINE DATA LOCAL 1 #A (A10) 1 #B (N4) 1 #C (N4) END-DEFINE \* INPUT (AD=M) #A #B #C IF  $#A =$ COMPUTE  $#B = #B + #C$ RESET #C REINPUT FULL 'Enter a value' MARK POSITION 5 IN \*#A END-IF END **View All Answers**

**Question - 25:**

How many work file we can code in jcl?

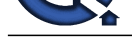

### **Ans:**

In older versio[n of ADABAS the limit used to be 32 files.](https://interviewquestionsanswers.org/_IBM-Natural)  So now it will be eitehr the same or more.

### **View All Answers**

#### **Question - 26:**

Explain difference between escape(top or bottom) and escape immediate(top or bottom?

#### **Ans:**

ESCAPE TOP indicates that processing is to continue at the top of the processing loop. This starts the next repetition of the processing loop. ESCAPE BOTTOM indicates that processing is to continue with the first statement following the processing loop. The loop is terminated and loop-end processing (final BREAK and END DATA) is executed for all loops being terminated. Whereas if you specify the keyword IMMEDIATE, no loop-end processing will be performed(i.e.,final BREAK and END DATA is not executed for all loops being terminated).

#### **View All Answers**

#### **Question - 27:**

**[In](https://interviewquestionsanswers.org/)t[e](https://interviewquestionsanswers.org/__How-many-work-file-we-can-code-in-jcl)rview Questions Answers.ORG** How to receive data passed through JCL parm parameter in a Natural program? How Data definition is defined in the program?

#### **Ans:**

Normally in JCLs calling natural program, data is passed using some control cards. In the natural program, the data is received in the same order using INPUT statement similar to STACK processing. Data definition in Natural is done using following: DEFINE DATA 1 #VARIABLE1 (A10) /\* Alphabetic variable of length 10

.. END-DEFINE **View All Answers**

### **Mainframes Most Popular & Related Interview Guides**

- 1 : **IBM MainFrame Interview Questions and Answers.**
- **2 : IBM AS400 Interview Questions and Answers.**
- **3 : [JCL Interview Questions and Answers.](https://interviewquestionsanswers.org/_IBM-MainFrame)**
- **4 : [IMS DB Interview Questions and Answers.](https://interviewquestionsanswers.org/_IBM-AS400)**
- **5 : [CICS Interview Questions and Answers](https://interviewquestionsanswers.org/_Job-Control-Language-JCL).**
- **6 : [IBM COBOL400 Interview Questions and A](https://interviewquestionsanswers.org/_Information-Management-System-IMS-DB)nswers.**
- **7 : [IBM Assembler Interview Questions and](https://interviewquestionsanswers.org/_Customer-Information-Control-System-CICS) Answers.**
- **8 : [IBM ADABAS Interview Questions and Answers.](https://interviewquestionsanswers.org/_IBM-COBOL400)**
- **9 : [MQ Series Interview Questions and Answers.](https://interviewquestionsanswers.org/_IBM-Assembler)**
- **10 [: VSAM Interview Questions and Answers.](https://interviewquestionsanswers.org/_IBM-ADABAS)**

**Follow us on FaceBook ww[w.facebook.com/InterviewQuestionsAnswe](https://interviewquestionsanswers.org/_Virtual-storage-access-method-VSAM)rs.Org**

**Follow us on Twitter [https://twitter.com/InterviewQA](https://www.facebook.com/InterviewQuestionsAnswers.Org)**

**For any inquiry please do not hesitate to contact us.**

**Interview Questions Answers.ORG Team https://InterviewQuestionsAnswers.ORG/ support@InterviewQuestionsAnswers.ORG**